## **Textur kombinerad med alternativ teknik**

Guiden bygger vidare på en tidigare guide med en teknik jag utvecklat. Guiden återfinns [här](http://digitaldarkroom.weebly.com/4/post/2010/02/digital-alternative-photo.html) och första steget är att följa den. Guiden som ska följas är den som börjar på sidan 28 och heter Gum Tri Color Bichromate I.

Bilden som är använd i guiden.

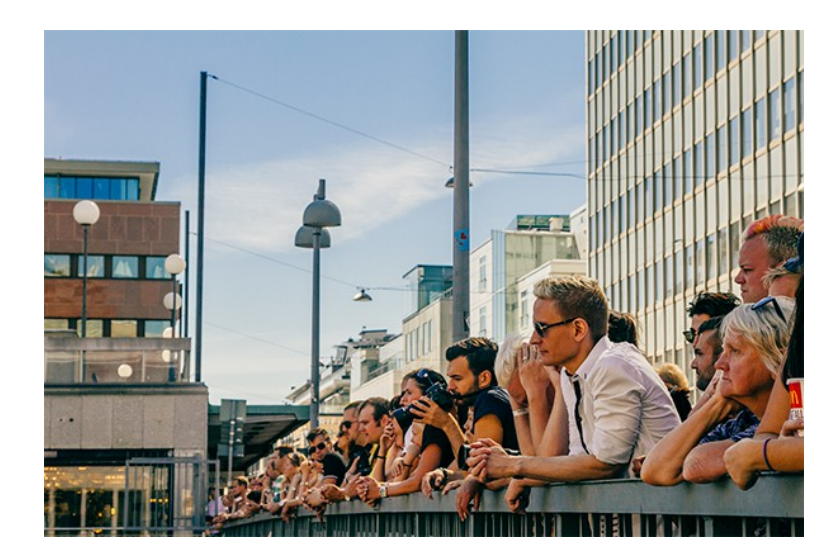

Efter första steget ser min bild ut som nedan.

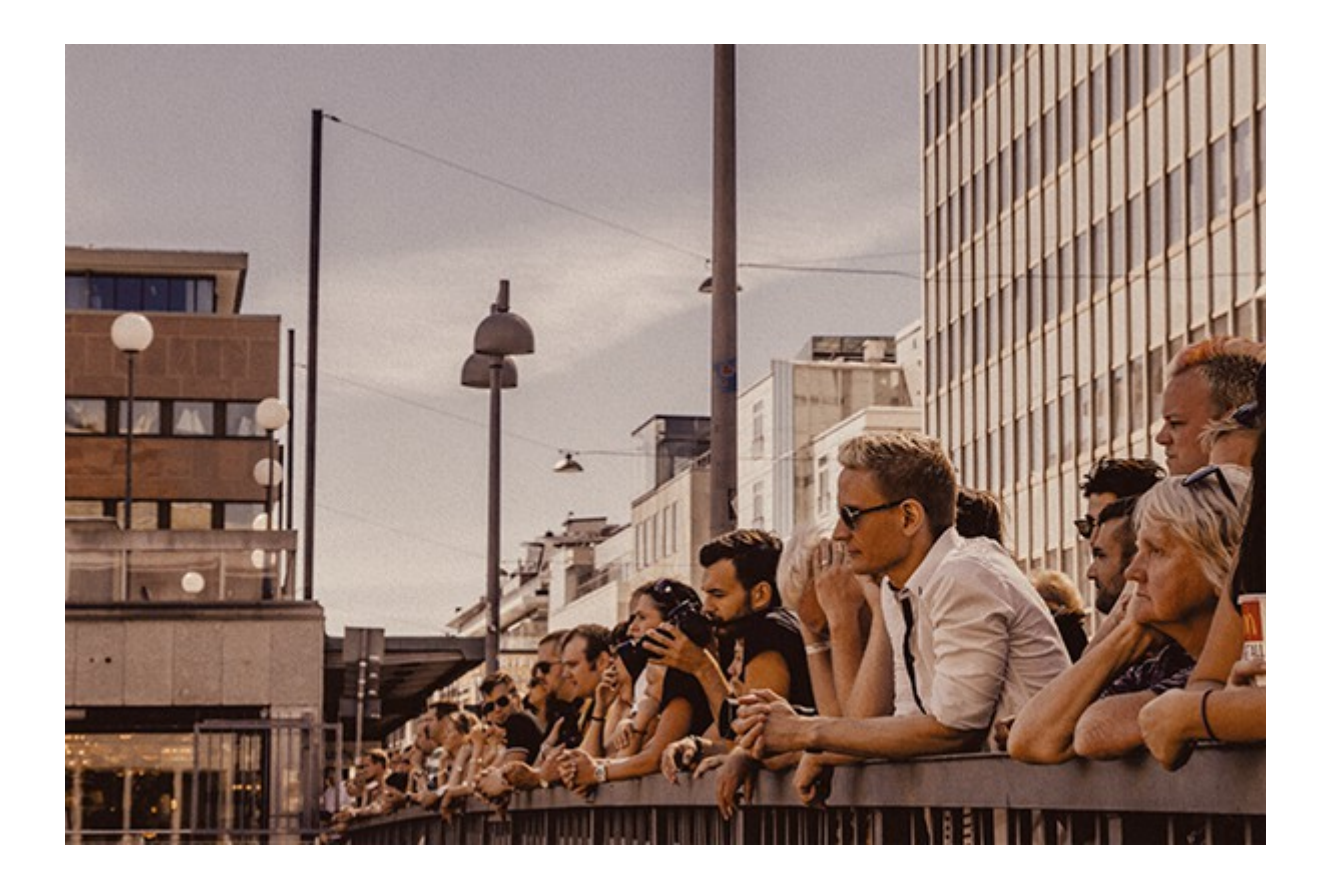

Ladda hem [denna textur](http://www.flickr.com/photos/skeletalmess/3515665790/sizes/o/in/set-72157611177099692/) och placera den över bilden och ändra blandningsläget till något du gillar. Jag har använt blandningsläget Täcka över/Overlay.

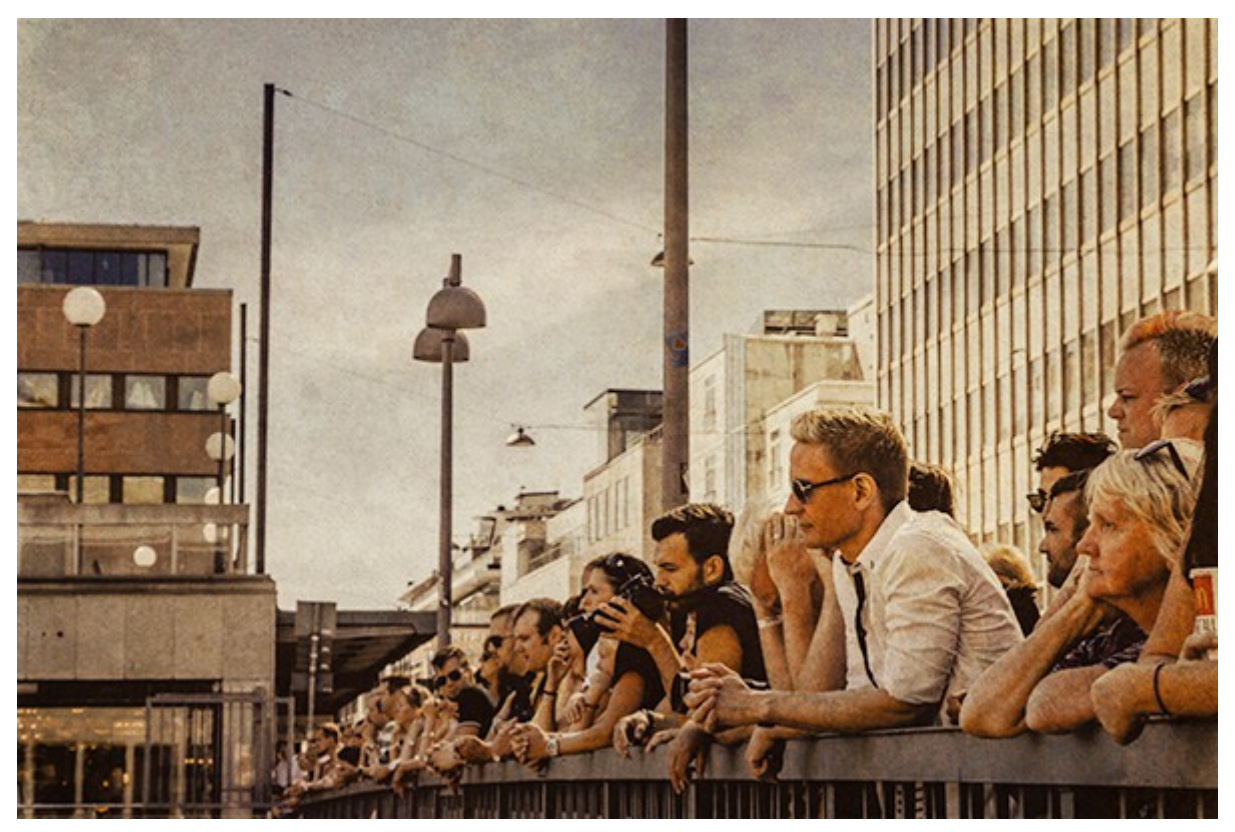

På denna bilden har jag använt andra färger i steget där jag "trycker" bilden på papperslagret. Texturen är densamma och även blandningsläget.

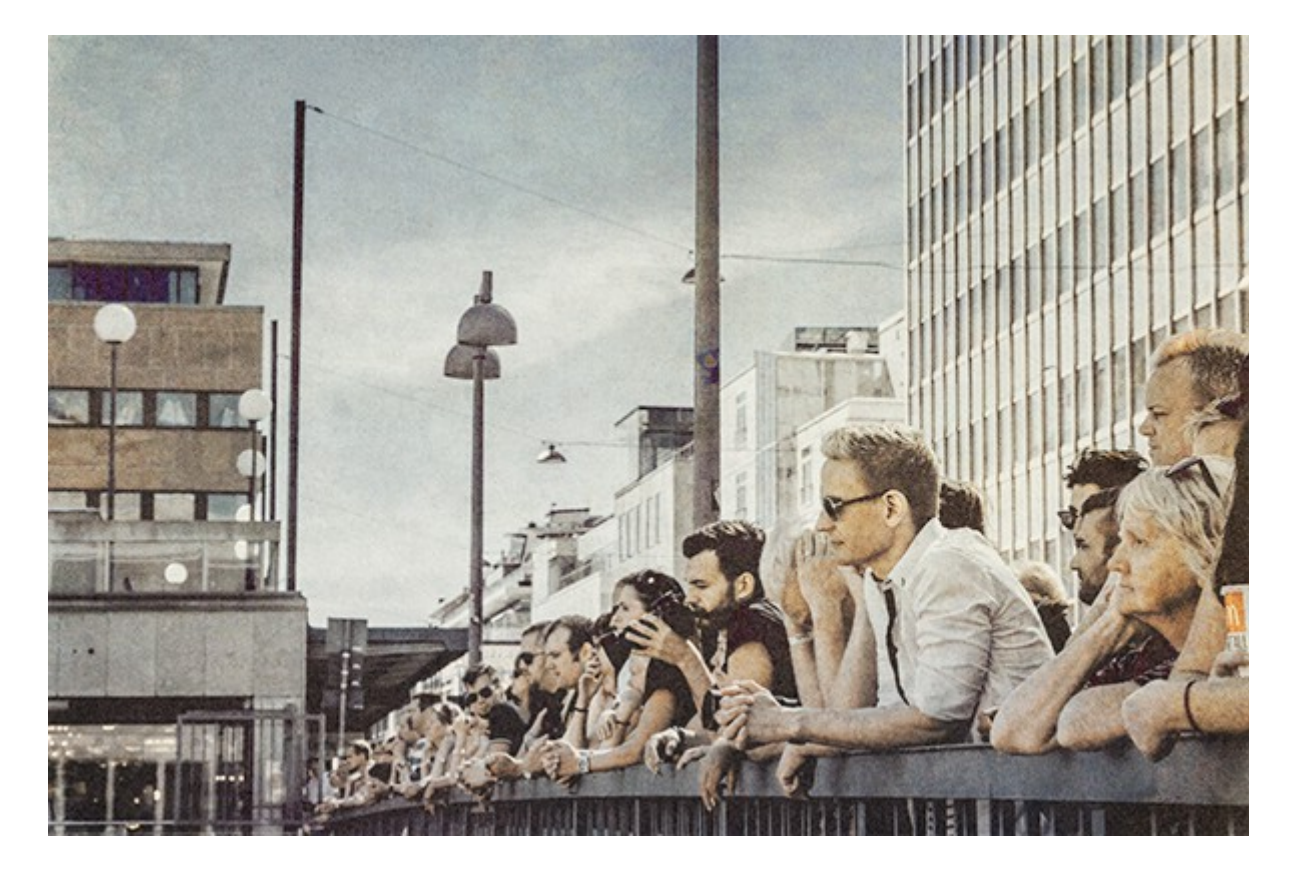